# sorted-children macro

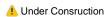

# Description

The sorted-children macro can used for displaying lists of child pages...

# Usage

| {sor | ted- | chil | ldr | en} |
|------|------|------|-----|-----|
|------|------|------|-----|-----|

### **Parameters**

the "Ver" column shows which version of Theme Builder the parameter became available in.

| Property          | Required | Default  | Notes                                                                                                    | Theme Panels<br>Only | Ver |
|-------------------|----------|----------|----------------------------------------------------------------------------------------------------|----------------------|-----|
| default           | 8        | @current | The page whose children should be shown Possible values:  SPACEKEY:pagename - a specific page in a specific space pagename - a specific page in the current space general space General space General |                      |     |
| showRoot          | 8        | false    | Whether to show the root page or not                                                                                                    |                      |     |
| showSpaceSiblings | 8        | true     | when displaying the path from @dashboard, list the space's siblings                                                                                                    |                      |     |
| showPageSiblings  | 8        | true     | when displaying the path from @dashboard, @parent, @parentparent, @space, @orphan, @root or @home, list the parent page's siblings                                                                                                    |                      |     |
| filter            | 8        | all      | only show spaces of type global/personal/all                                                                                                    |                      |     |
| depth             | 8        | 1        | the depth of children to be shown                                                                                                    |                      |     |
| countParentPages  | 8        | false    | include the parent pages in the depth count                                                                                                    |                      |     |
| countParentSpaces | ×        | false    | include the parent spaces in the depth count                                                                                                    |                      |     |
| class             | 8        | None     | the css classname to apply to the list                                                                                                    |                      |     |

# Examples

To follow

#### **Basic Use**

# **CSS** Customisation

To follow

# Hints and Tips

None at present.

# Frequently Asked Questions

None at present.